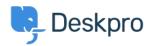

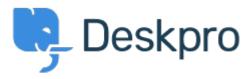

Help Center > Připomínka > Bug Report > Branding - Default departments

Branding - Default departments Finished

• James Moore

• Forum name: #Bug Report

If an Agent doesn't have access to the default department for the default brand, the department field will not auto fill if an Agent only has access to one department.

Department field will show as blank and will then need to be selected from the drop down. Comment (1)

## **Eloise Rea**

10 měsíců nazpět

Hi James, I'm just reaching out as we are doing a review of open bug reports in Deskpro since the release of Deskpro Horizon. I've taken a look into this issue and I can see this has now been fixed in Horizon. I'm very sorry for the delay in providing an update here. We have since implemented weekly release cycles and reviews to ensure you are always up to date. Hopefully, you will have seen some information about Horizon and the upgrade options available. If not, you can find all of the information about Deskpro Horizon here: https://www.deskpro.com/lp/horizon